### BKLM GCR2

Yinghui GUAN

### Main problem

#### efficiency matching with CDC

200

250

300

50

0

100

150

350

phi

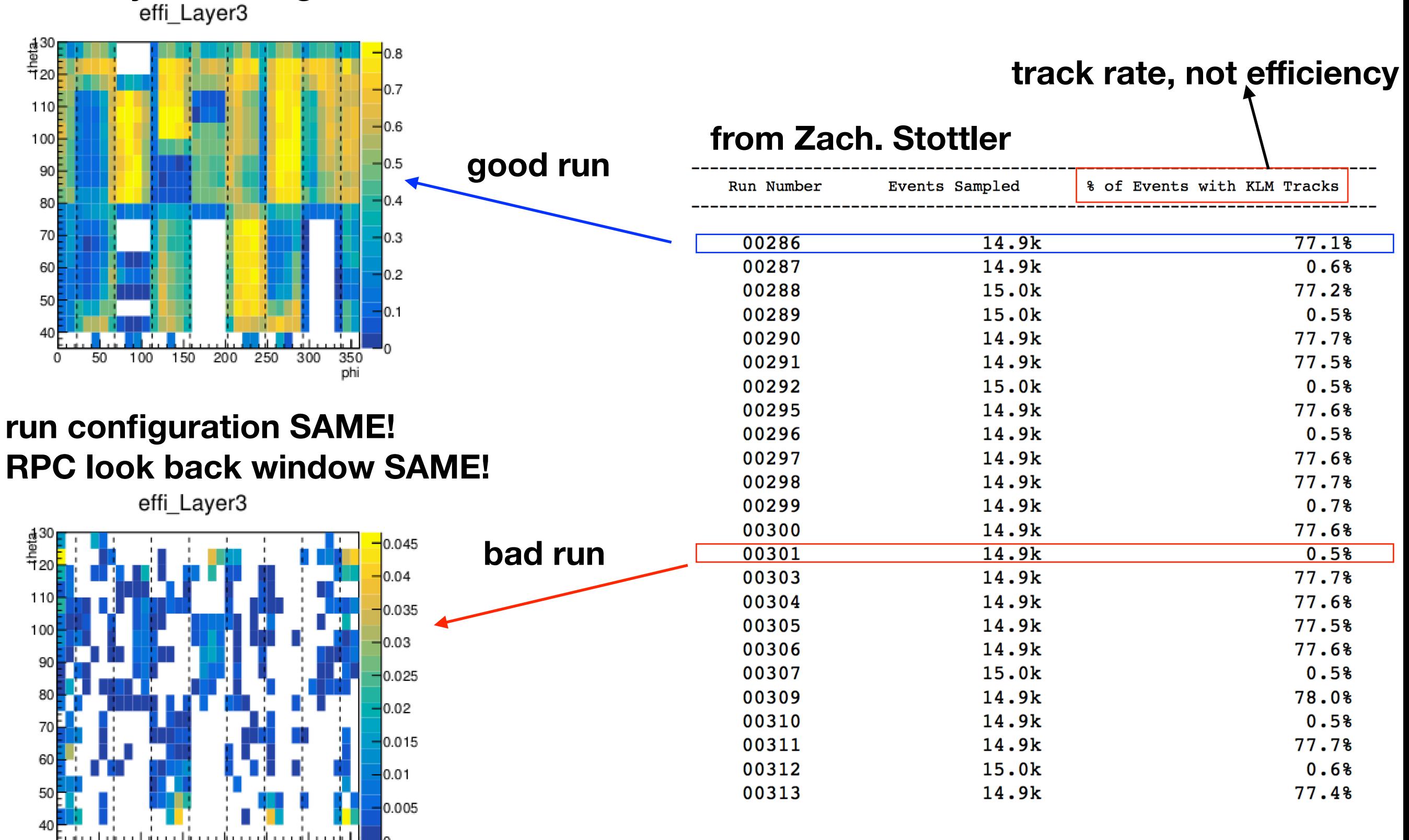

# number of total digits.

#### **track go through one sector**

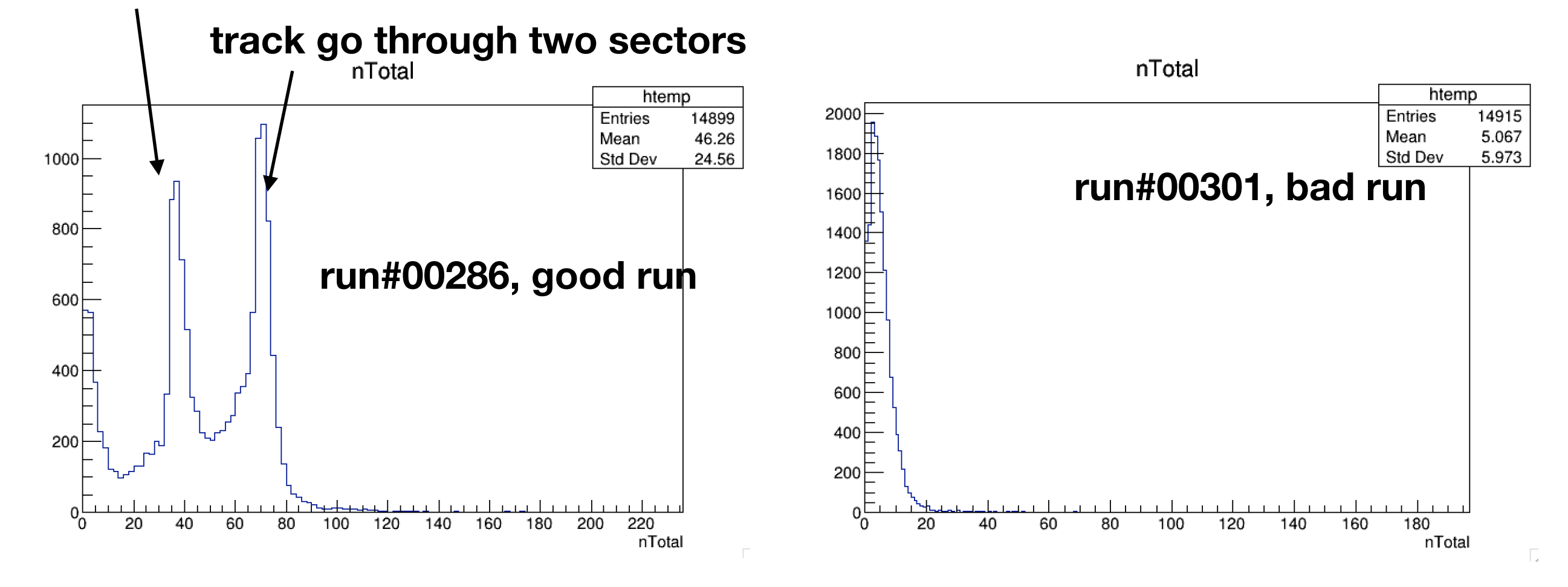

**no any cutoff.**

# CTIME w.r.t trigger CTIME

**Look at all KLM hits (no any cutoff). Look at CTIME differences from trigger CTIME.**

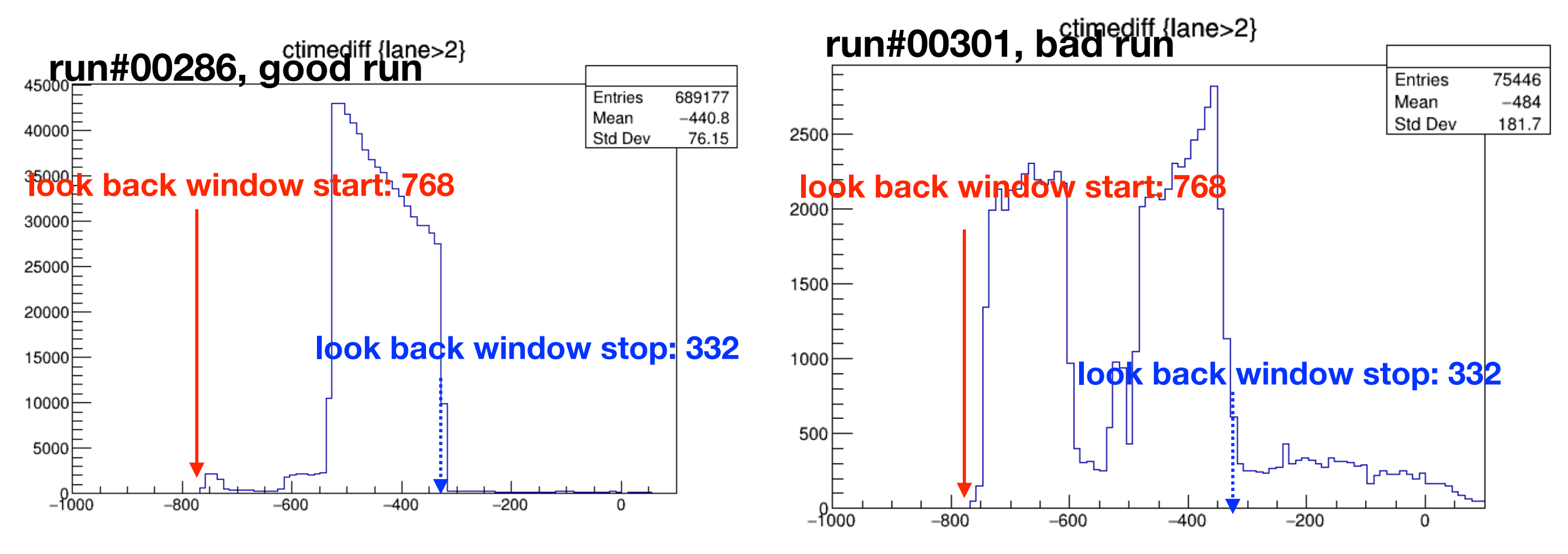

- **• Our RPC look back window [768, 332], [6.1us 2.7us ], in hex-decimal: [0x300, 0x14C].**
- **• CTIME of KLM hits increases during read out process, so due to readout delay, the largest CTIME are not consistent with triggerCTIME - window stop. But the minimum CTIME is consistent with triggerCTIME - window start (see above plots).**
- **• We can double check the look back window from this CTIME distribution.**

### CTIME w.r.t Trigger CTIME

**Look at hits on KLM stand alone tracks, take the earliest hit (minimum CTIME). Look at its differences from trigger CTIME.**

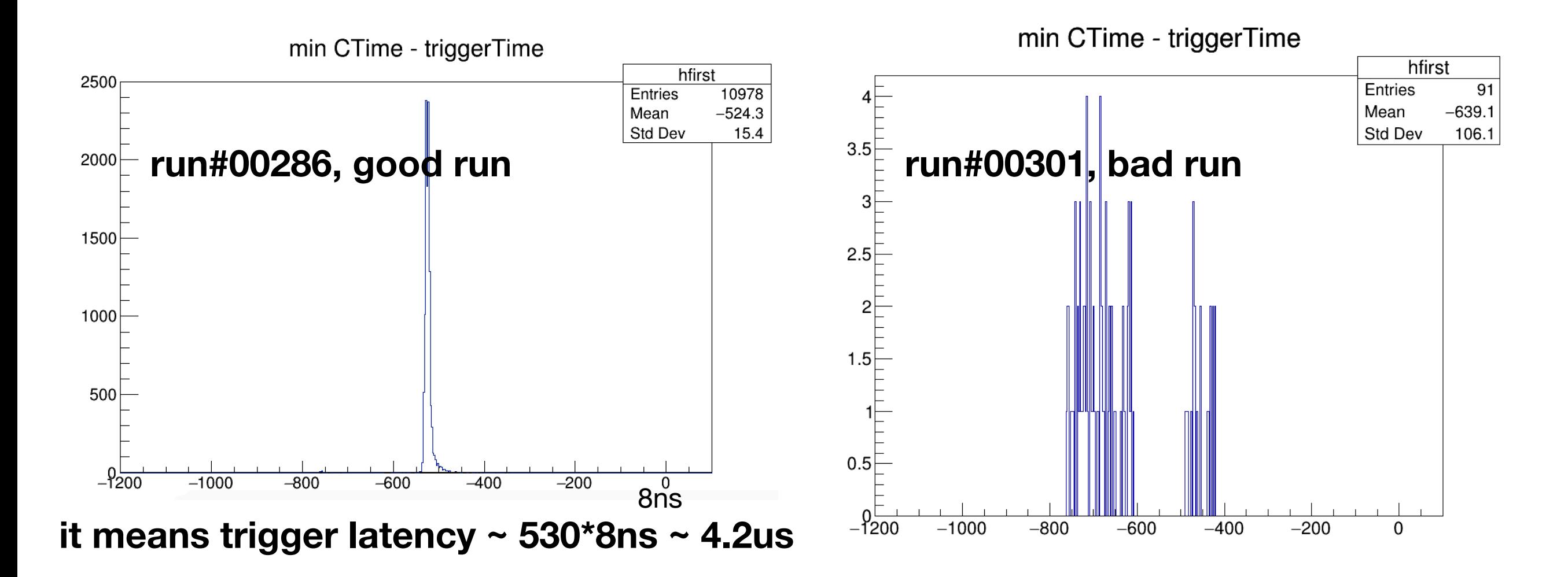

**Our RPC look back window setting is : [6.1us - 2.7us ], should be ok. L1 latency is stable according to CDC.**

# GUI slow control SW

- First tried, adding a sleep(30) after sending slow control data in LOAD().
- The next day(Feb.22), commented out all sending slow control data (also sleep(30)). On the other hand, resending slow control overwrites Isar's calibration using command line. The GUI for KLM part does nothing but read a few DC registers (RPC loopback window), not any write any register. After this, we still have the efficiency problem.
- But..(the next page)

#### run list

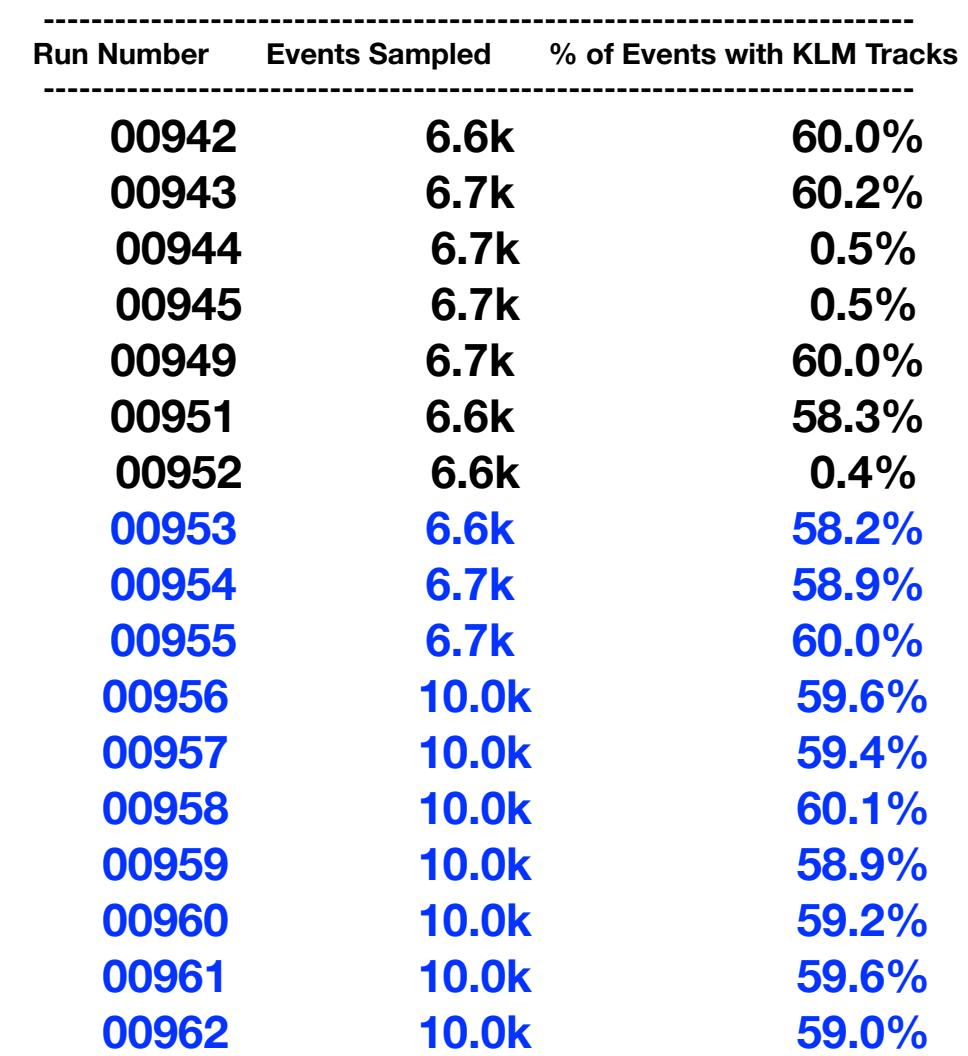

#### **Feb.25 (Sunday) Feb.26 (Monday)**

#### **still have efficiency problem by looking at first runs, haven't checked all runs yet.**